## **University of Tsukuba**

## **How to make Payment of Examination Fee at Convenience Store or by Credit Card**

Now you can transfer funds to pay for your entrance examination - 24 hours a day from your nearest Lawson, Ministop, FamilyMart, Seven-Eleven, store or Credit Card.

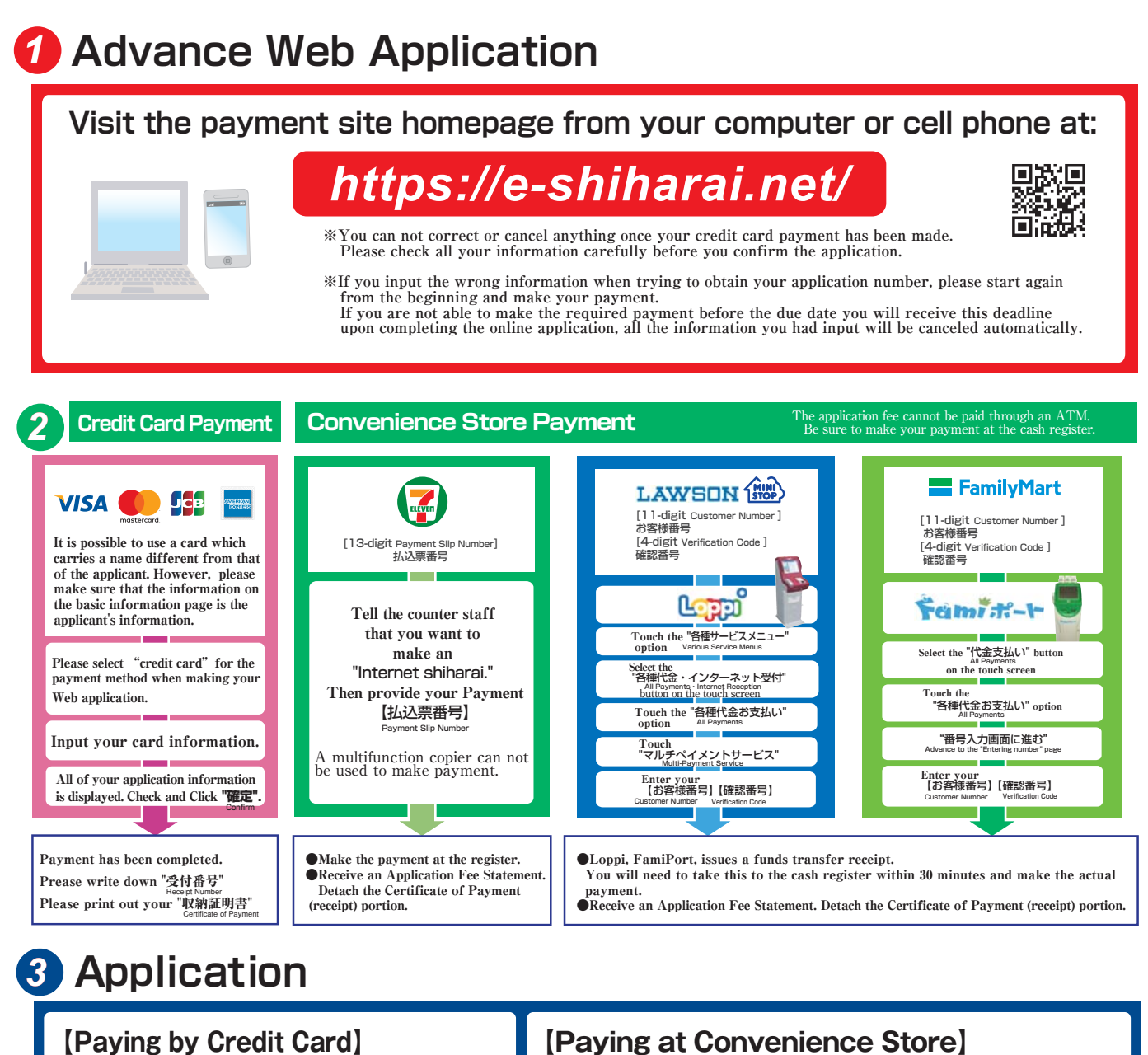

After making your payment,please make sure you have access to a printer with paper(A4).

Please 「1. Check your card.」「2. Input Receipt Number.」 Access "申込内容照会"(Inquiry) at e-shiharai.net. **Access 2018 The Contract of Contract of Contract of Contract of Contract of Contract of Contract of Contract of Contract of Contract of Contract of Contract of Contract of Cont** 

「3. Input your Birth Date.(YYYY/MM/DD)」, and click "照会する". Then all of your application information is displayed. Click Blue-button "証明書を発行する" .

Affix the cutting portion of "収納証明書"(The Certificate of Payment) in the designated location. Enclose in an envelope with all other necessary

application documents.

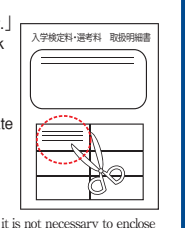

In the case that you have made your payment using a credit card, it is not necessary to enclose a bank receipt of any kind.

Affix the receipt portion to "The Certificate of Payment" in the designated location.

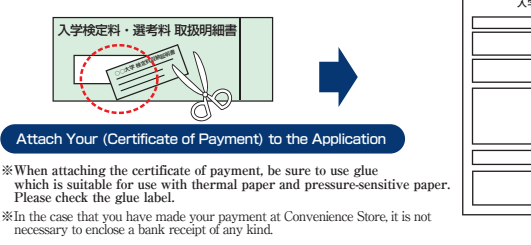

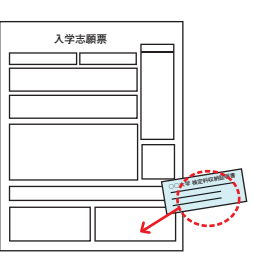

**※**In the case that you have made your payment at Convenience Store, it is not necessary to enclose a bank receipt of any kind.

●During payment periods and application periods mentioned in the

application documents, you can make a payment anytime. Please confirm from application documents and complete payment in time for the application period.

●On the last date of the payment period, the web application will be closed at 11pm, and the final deadline for the information terminal at convenience stores (Loppi, Fami Port, ) will be at 11:30pm.

●Your inquiry about the payment of "the entrance examination fee" is not able to be handled at the convenience store. For further information, please check our website.

●Please note that refund is not possible once you have made a payment of Entrance examination fee.

●A fee is added to Examination fee. For further info, please visit our website.

- ●Please directly contact the credit card company if your card is not accepted.
- ●It will be announced on our website if either the convenience stores which handle payments or the methods of payment,are changed.